# **Processamento de Medidas Experimentais de um Sistema MBS**

## Adão Silva, Susana Mota e José Fernandes

*Resumo* **- Este trabalho insere-se na área das comunicações móveis de banda larga, nomeadamente, na construção de uma ferramenta de processamento de medidas de campo. Estes resultados foram adquiridos com um protótipo de um sistema de comunicações rádio móvel de banda larga implementado no âmbito do projecto SAMBA. Esta ferramenta foi construída com o objectivo de automatizar tanto quanto possível o processamento repetitivo de grandes quantidades de dados. De forma a facilitar a análise das medidas, a informação disponível é organizada em vários gráficos. Nestes gráficos apresentam-se os parâmetros típicos para a caracterização deste tipo de sistemas.** 

*Abstract* **- This work deals with mobile broadband radio communications. It focuses on the construction of a tool to process the field trial results acquired with a prototype of a mobile broadband radio system developed and implemented in the SAMBA project. This tool was built to process, as automatic as possible, the huge amount of data collected during the field trials. The most relevant parameters to characterise this type of systems, are organised in graphs in order to facilitate the analysis of the measurements and the system performance in different scenarios.** 

## I. INTRODUÇÃO

As crescentes necessidades de elevadas taxas de transmissão para suportar serviços de banda larga torna os 2 Mbps proporcionados pelo UMTS (*Universal Mobile Telecommunications System*) insuficientes. Neste contexto surgiu a nessecidade de desenvolver sistemas de comunicações móveis de banda larga (MBS – *Mobile Brodband System*). A reforçar o interesse por este tipo de sistemas, a Comissão Europeia tem vindo a co-financiar projectos neste domínio, nomeadamente o projecto SAMBA (*System for Advanced Mobile Broadband Applications*)[1]. No âmbito deste projecto foram feitas medidas de campo (em Aveiro), muito úteis na caracterização do comportamento do canal rádio. Estas medidas experiementais são de especial importância, uma vez que são as primeiras disponibilizadas por um sistema deste tipo.

Face ao elevado volume da dados a processar resultante de uma ambiciosa campanha de medidas, era fundamental desenvolver um pacote de *software* para realizar o processamento dos referidos dados, e de uma forma tanto automática quanto possível, de forma a que a tarefa não se tornasse demasiado penosa. A escolha da plataforma para

implementar o *software* recaiu sobre o **MatLab** devido às facilidades gráficas que apresenta e ainda algumas funções básicas muito úteis no processamento pretendido.

## II. SOFTWARE DESENVOLVIDO

Após uma análise do tipo de informação disponível e do que é importante e possível fazer com essa informação para caracterizar o comportamento do sistema de uma forma o mais completa possível, definiu-se um conjunto de gráficos a realizar para cada conjunto de medidas adquiridas (ficheiro). A informação adquirida pelo demonstrador SAMBA vem organizada num ficheiro com o seguinte cabeçalho:

RSSI1 RSSI2 TransAct #BitErr #ByteErr Position sendo:

RSSI1 – Nível de potência recebida no ramo 1; RSSI2 – Nível de potência recebida no ramo 2; TransAct – Número de slots usados na frame; #BitErr – Número de bits errados numa frame; #ByteErr – Número de bytes errados numa frame; Position – Posição do terninal móvel.

Este sistema usa diversidade espacial na recepção sendo RSS1 e RSS2 os sinais combinados segundo o algoritmo de *Maximal Ratio Combining* (MRC) [2].

As estruturas da frame e da slot estão representadas na Fig. 1.

Com base na informação disponível é possível construir gráficos da potência e da taxa de erro (BER- Bit Error Rate) em função da distância, curvas cumulativas da potência e da BER, BER em função da potência, quociente entre o número de bits errados e o número bytes errados em função da distância, ajuste do comportamento do sinal medido à distribuição teórica de Rice, duração média dos desvanecimentos (AFD- Average Fade Duration), taxa de cruzamento de nível (LCR-Level Crossing Rate). Estes últimos três apenas para troços de média aproximadamente constante, são também calculados o factor de Rice e coeficiente de correlação em função da distância, de modo a dar uma ideia acerca da profundidade de desvanecimento ao longo de um determinado percurso, bem como a eficiência da diversidade, uma vez que o ganho será tanto mais elevado quanto mais baixo for o coeficiente de correlação entre os sinais a combinar. Dada a diversidade de gráficos existentes, estes foram organizados em tipos (nove no total) e a sua descrição é apresentada seguidamente.

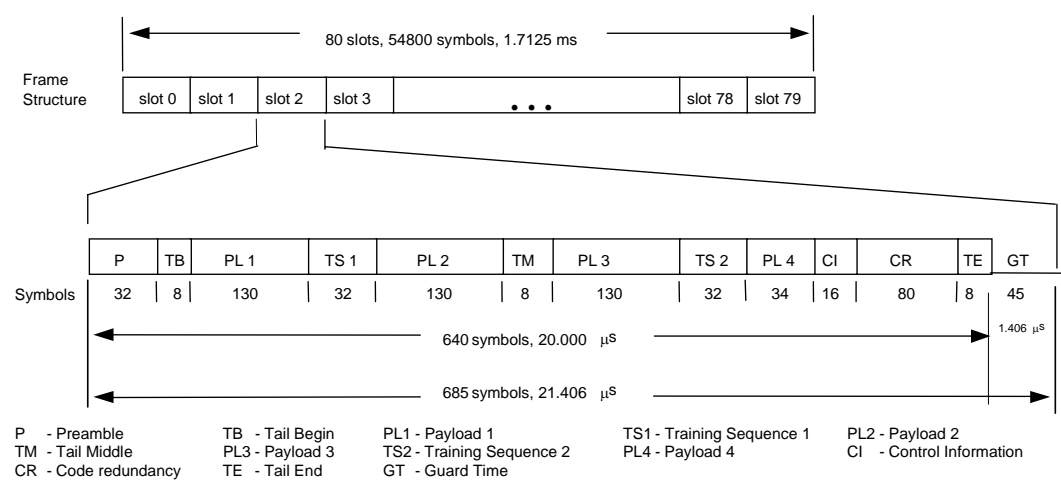

Fig. 1 – Estrutura da *frame*, *slot* e *burst* [1].

A informação processada é armazenada de duas formas distintas:

- Gráfica ficheiro de imagem;
- Numérica ficheiro de texto (com extensão gph) que contém os valores das abcissas e das ordenadas com os quais o gráfico foi construído.

A identificação da informação é composta por 7 dígitos mais a extensão relativa ao tipo de ficheiro. Os três primeiros dígitos identificam o ficheiro fonte da informação, ou seja, o ficheiro resultante das medidas de campo. O quarto dígito identifica o tipo de gráfico em causa. Os restantes três dígitos podem ter significados diferentes consoante o tipo de gráfico. Segue-se uma decrição sumária dos diferentes tipo de gráficos.

#### *Tipo 0: Potência recebida em função da distância*

Este tipo de gráfico apresenta três curvas de potência recebida em função da distância – d: canal 1, canal 2 e MRC. A potência MRC é a potência obtida usando a técnica de combinação MRC dos dois ramos de diversidade existentes. Uma vez que esta informação não é disponibilizada pelo sistema, foi necessário calculá-la com base nos sinais de potência recebidos em ambos os canais. O cálculo consiste apenas na soma das potências de ambos os canais.

A rotina que elabora este gráfico possibilita a apresentação das referidas curvas por frame ou dos valores médios ao longo de n frames (n<1000): nf. Os últimos três dígitos do nome dos ficheiros deste tipo codificam o número frames.

O protótipo da função que realiza estes gráficos é:

function grtype0(name, d, rssi, mrc, nf) onde name representa a identificação da informação a armazenar.

#### *Tipo 1: Potência MRC e BER em função da distância*

Este tipo de gráfico apresenta uma curva da potência MRC em função da distância e outra da BER em função da distância. A BER é calculada da seguinte forma:

$$
BER = \frac{\#BitErr}{(PL + CI + CR) \times TransAct}
$$

onde PL, CI e CR estão reperesentados na Fig. 1.

De novo, esta rotina possibilita a apresentação das curvas por frame ou dos valores médios ao longo de n frames (n<1000). No caso da BER média o cálculo é efectuado com base nos valores médios de #BitErr e TransAct ao longo das n frames.

Por uma questão de significado estatístico, os gráficos da BER são truncados a um valor mínimo – xs, apresentado na Tabela 1 de acordo com o número de *frames* ao longo das quais se calcula a média.

Tabela 1 – Valor mínimo da ordenada no eixo da BER.

| $No$ de <i>frames</i> | n<10 | 10 <sub>nc</sub> 100 | $100 \le n < 1000$   |
|-----------------------|------|----------------------|----------------------|
| Ordenada              |      | $0^{-5}$             | $\bigcap_{\alpha=0}$ |

O protótipo da função que realiza estes gráficos é:

function [D,BER,MRC,xs]= grtype1(name, d, bitErr, transAct, mrc, nf)

onde D é a distância média ao longo de nf *frames* calculada com base em d.

## *Tipo 2: Curvas Cumulativas da Potência e da BER.*

Este tipo de gráfico tem dois sub-tipos para os quais os últimos 3 dígitos são:

- 001 Gráfico com três curvas cumulativas de potência, ao longo de todo o percurso, respeitantes aos três sinais de potência: canal 1, canal 2 e MRC.
- 002 Gráfico com três curvas (no máximo) cumulativas da BER respeitantes a diferentes números de *frames* considerados para o cálculo da BER média.

Para a realização das curvas cumulativas usaram-se as funções hist e cumsum do MatLab. A função hist (histograma) divide os dados em m classes e devolve o número de ocorrências em cada classe – n e as próprias classes – x. A função cumsum devolve um vector contendo as somas cumulativas dos elementos do vector de entrada. Dado um conjunto de valores  $-\gamma$ , os vectores das abcissas e das ordenadas da curva cumulativa podem ser facilmente obtidos da seguinte forma:

[n, abcissa] = hist( $y$ , m) ordenada = cumsum(n)/sum(n)

O protótipo da rotina que elabora estes gráficos é: function

grtype2(subp, d, bitErr, transAct, mrc, rssi, nf) onde subp representa os três primeiros dígitos da identificação da informação fonte.

## *Tipo 3: BER em Função da Potência MRC*

Representação da BER em função da potência MRC que pode ser por *frame* ou n *frames* (n<1000). Este tipo de gráfico é equivalente aos vulgarmente encontrados na literatura:

$$
BER = f\left(\frac{E_b}{N_o}\right)
$$

O protótipo da rotina que elabora estes gráficos é: function grtype3(name, mrc, BER, xs)

## *Tipo 4: Bit Error e Byte Error*

Este tipo de gráfico tem três sub-tipos para os quais os últimos três dígitos são:

- 001: #BitErr em função da distância
- 002: #ByteErr em função da distância
- 003: #ByteErr #BitErr em função da distância.

O protótipo da rotina que elabora estes gráficos é: function grtype4(subp, d, bitErr, bytErr)

## *Tipo 5: Curvas Cumulativas da Potência e Respectiva sobreposição à Curva Teórica.*

Uma vez que o sistema em causa opera na banda das ondas milimétricas, é necessária a existência de linha de vista, o que implica a existência de uma componente de sinal dominante [2]. Assim, os dados foram ajustados (na maior parte das vezes com sucesso) a uma distribuição do tipo Rice. Para tal foram escolhidos pequenos troços do sinal com média aproximadamente constante. Desta forma cada gráfico do tipo 5 apresenta a curva cumulativa da potência dos três sinais (canal 1, canal 2 e MRC) e respectiva sobreposição à distribuição de Rice.

Em [3] a distribuição de Rice é definida da seguinte forma:

$$
f(r) = \frac{r}{\sigma^2} e^{-\frac{r^2 - r_s^2}{2\sigma^2}} I_0\left(\frac{rr_s}{\sigma^2}\right)
$$

e é possível demonstrar que:

$$
E[r] = \sigma \sqrt{\frac{\pi}{2}} e^{-\left[\frac{1}{2}\left(\frac{P_{Avg}}{\sigma^2} - 1\right)\right]} \left[\frac{P_{Avg}}{\sigma^2} I_0 \left[\frac{1}{2}\left(\frac{P_{Avg}}{\sigma^2} - 1\right)\right] + \left(\frac{P_{Avg}}{\sigma^2} - 1\right) I_1 \left[\frac{1}{2}\left(\frac{P_{avg}}{\sigma^2} - 1\right)\right]\right]
$$

onde Pavg representa a potência média.

Uma primeira aproximação à estimação dos parâmetros da distribuição de Rice ( $r_{si}$  e  $\sigma_i$ ) é considerar:  $\sqrt{2}$ 

$$
\begin{bmatrix} r_{si} = r_{\text{max}} \\ \sigma_i = \left\{ \sigma : Min \left[ \overline{r} - \sigma \sqrt{\frac{\pi}{2}} e^{-\left[ \frac{1}{2} \left( \frac{P_{\text{avg}}}{\sigma^2} - 1 \right) \right]} \right] \left[ \frac{P_{\text{avg}}}{\sigma^2} I_0 \left( \frac{1}{2} \left( \frac{P_{\text{avg}}}{\sigma^2} - 1 \right) \right) + \left( \frac{P_{\text{avg}}}{\sigma^2} - 1 \right) I_1 \left( \frac{1}{2} \left( \frac{P_{\text{avg}}}{\sigma^2} - 1 \right) \right) \right] \right\}
$$

sendo *r* a média aritmética dos valores de *r* e r<sub>max</sub> valor máximo desses mesmos valores.

A estimativa final dos parâmetros da distribuição de Rice é obtida usando a função FMINS do MatLab que utiliza um algoritmo do tipo simplex: Nelder – Mead. Esta função tenta devolver um vector  $- x$  que é um mínimo local de F(X) próximo do vector de partida X0. 'F' é uma *string* que contém o nome da função a ser minimizada: função de erro que traduz a diferença entre os dados experimentais e o resultado da função para a qual se está a ajustar os parâmetros X (com os valores actuais desses mesmos parâmetros).

Os últimos três dígitos do nome dos ficheiros deste tipo codificam o troço a que a figura se refere.

O protótipo da rotina que elabora estes gráficos é: function

[Kmrc,sigmamrc,errmrc,K1,sigma1,err1,K2,sigma2,err2] = grtype5(name, rssi, mrc, Nbins, ind\_i, ind\_f)

#### onde:

Kmrc, K1 e K2 representam o factor de Rice do MRC, canal 1 e canal 2, respectivamente;

Nbins representa o número de classes do histograma na realização das curvas cumulativas (as curvas cumulativas foram elaboradas seguindo a mesma técnica usada nos gráficos do tipo 2);

ind\_i e ind\_f representam, respectivamente, o início e o fim (índice do vector) do troço seleccionado.

## *Tipo 6: Duração Média dos desvanecimentos*

Além dos gráficos do tipo 5 calcula-se, para cada troço, a AFD dos três sinais de potência. A AFD é calculada para 100 níveis igualmente espaçados entre os valores mínimo e máximo da amplitude. Este valor foi escolhido por ser razoável para traçar a curva em causa sem perda de informação. Para cada nível em causa, a AFD é a média dos tempos que o sinal se apresenta abaixo desse nível. Este conceito é ilustrado naFig. 2.

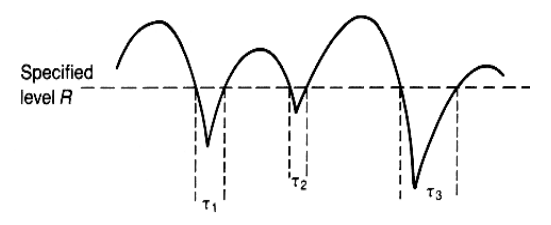

Fig. 2 – Ilustração da AFD[3].

De uma forma algorítmica, para cada nível, é necessário:

- 1. Determinar o ponto (amostra) que o sinal cruza o nível no sentido descendente;
- 2. Determinar o ponto imediatamente seguinte em que o sinal cruza o mesmo nível no sentido ascendente;
- 3. Determinar e armazenar o tempo decorrido entre ambas as amostras com base no número de amostras decorridas e o tempo de amostragem;
- 4. Repetir 1 para todo o conjunto de amostras disponíveis;
- 5. Calcular e armazenar a média dos tempos encontrados.

## O protótipo da rotina que elabora estes gráficos é:

```
function [M_CH1,M_CH2,M_MRC]= 
grtype6(name,rssi,mrc,ind_i,ind_f)
```
onde:

M\_CH1, M\_CH2 e M\_MRC representam o valor médio da potência no canal 1, canal 2 e do MRC, respectivamente.

## *Tipo 7: Taxa de Cruzamento de Nível*

Para cada troço, calcula-se ainda a LCR dos três sinais de potência. Para tal, basta contar o número de vezes que o sinal cruza o nível em questão no sentido positivo (ou negativo) e dividir pelo respectivo tempo do troço.

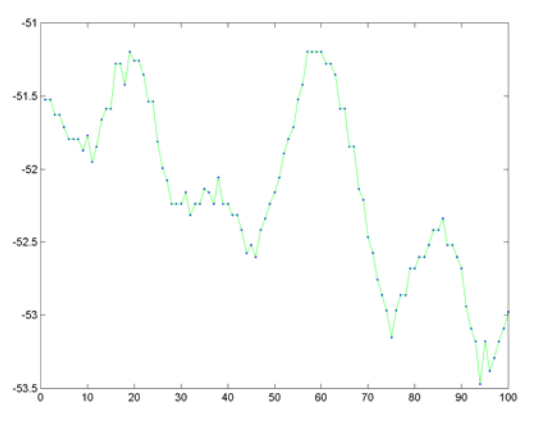

Fig. 3 – Sinal experimental (esquerda) e curvas da LCR (direita).

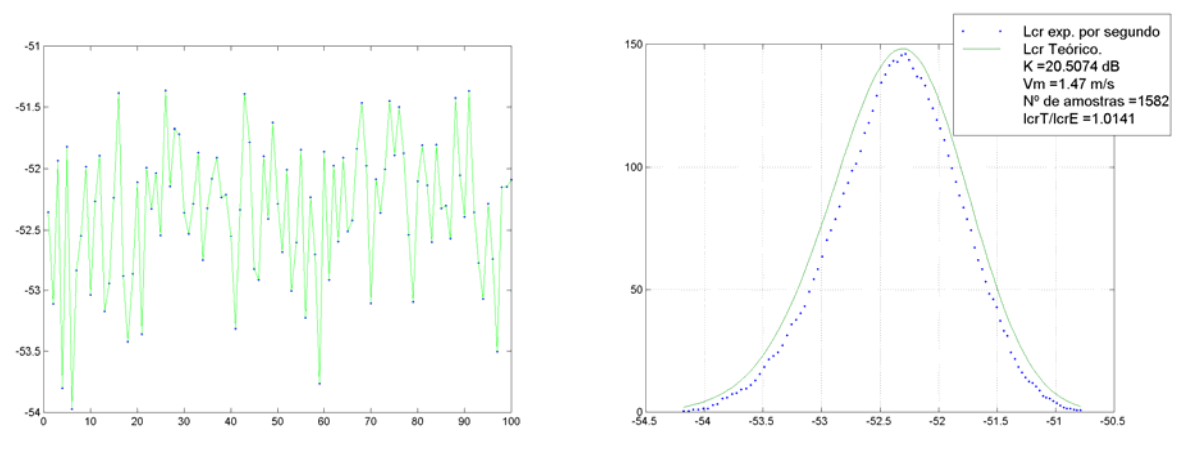

Fig. 4 – Sinal gerado aleatoriamente (esquerda) e curvas da LCR (direita).

O protótipo da rotina que elabora estes gráficos é:

function grtype7(name, rssi, mrc, ind\_i, ind\_f)

Tanto nos gráficos do tipo 6 como do tipo 7 não aparecem as respectivas curvas teóricas, porque as curvas experimentais obtidas não se ajustam às curvas teóricas [2], usando os parâmetros da distribuição de Rice estimados para construir o gráfico do tipo 5. Para tentar averiguar a razão porque tal acontece foram feitos alguns estudos.

Usando os parâmetros da distribuição de Rice estimados para um dado troço foram geradas aleatoriamente algumas amostras. A Fig. 3 apresenta o sinal experimental e a Fig. 4 apresenta o sinal gerado. Como se pode ver, os sinais são bastante diferentes, embora tenham os mesmos parâmetros na distribuição de Rice. A dedução das expressões teóricas da LCR e da AFD assentam no pressuposto que o sinal é equivalente a uma sinusóide mergulhada em ruído. Observando a Fig. 3 (esquerda), facilmente se conclui que este sinal não tem esse aspecto, no entanto, é bem adaptada a uma distribuição de Rice.

## *Tipo 8: Factor de Rice e Coeficiente de Correlação*

Este tipo de gráfico tem dois sub-tipos para os quais os últimos 3 dígitos são:

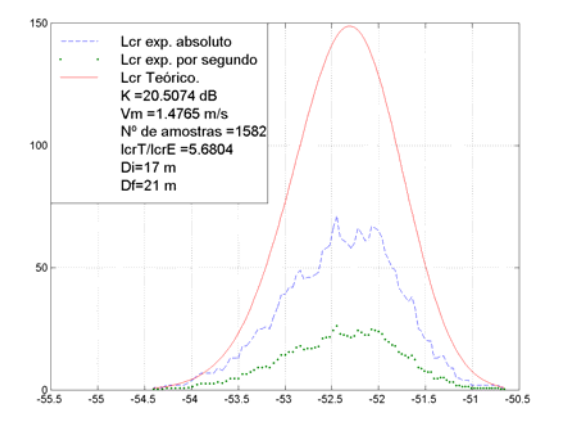

- 001 Apresenta dois gráficos um com quatro curvas (factor de Rice para o sinal do canal 1, canal 2, MRC e coeficiente de correlação entre a potência recebida no canal 1 e no canal 2 para cada um dos troços para os quais se construíram gráficos dos tipos 5, 6 e 7), e outro com três curvas (erro quadrático médio entre a curva teórica e a curva experimental para os três sinais de potência)
- 002 Apresenta o coeficiente de correlação entre os sinais do canal 1 e do canal 2 em função da distância.

Para o tipo 8002, o coeficiente de correlação é calculado com base em blocos de tamanho mínimo ajustável pelo utilizador – Blkmin. Também o número de pontos no gráfico pode ser definido pelo utilizador – Npontos. A rotina distribui os Npontos (tipicamente 20) uniformemente entre o ponto de distância inicial e o ponto distância final. Se entre dois pontos o número de amostras fôr inferior a Blkmin (tipicamente 1000 para que os resultados tenham fiabilidade estatística) a rotina agrupa as amostras seguintes que forem necessárias de forma a construir um bloco com Blkmin amostras.

O protótipo da rotina que elabora estes gráficos é:

Function grtype8(subp,dj,Kmrc,errmrc,K1,err1,K2, err2,c,rssi,d,Npontos,Blkmin)

onde:

dj é um vector com o valor das distâncias médias dos troços escolhidos; c é um vector com o coeficiente de correlação entre os sinais no canal 1 e canal 2 para os troços escolhidos;

Npontos representa o número de pontos a colocar no gráfico do tipo 8002;

Blkmin tamanho mínimo do bloco para o cálculo do coeficiente de correlação.

## *Procedimento Geral*

As rotinas que executam os 9 tipos de gráficos descritos anteriormente foram compiladas numa rotina geral que realiza o sguinte:

- 3 gráficos do tipo 0 com n fornecido pelo utilizador (n igual a 1, 10 e 100 no nosso caso).
- 3 gráficos do tipo 1, tal como para o tipo 0.
- Um conjunto de gráficos do tipo 2 (2001 e 2002).
- 3 gráficos do tipo 3, tal como para o tipo 0.
- Um conjunto de gráficos do tipo 4 (4001, 4002 e 4003).
- Um número incerto, uma vez que depende do número de troços com um número de amostras mínimo (definido pelo utilizador) e com média dentro de um determinado intervalo (definido pelo utilizador) que é possível isolar, de gráficos dos tipos 5, 6 e 7.

• Um conjunto de gráficos do tipo 8 (8001 e 8002).

Foi já referido que a construção dos gráficos dos tipos 5, 6, 7 e consequentemente do tipo 8, está condicionada à selecção de troços de média aproximadamente constante. A selecção destes troços é feita com base em três parâmetros fornecidos pelo utilizador:

**dl**: distância que será usada para dividir o percurso em pequenos blocos de tamanho dl;

**gd**: parâmetro de tolerância à variação das médias locais (isto é, as médias correspondentes aos blocos de tamanho dl). Dentro de um troço seleccionado as médias locais não diferem mais do que  $\alpha$ d;

**blkmin**: tamanho mínimo (aceitável) do bloco seleccionado para se fazer ajuste à distribuição de Rice.

Assim e como se pode confirmar no fluxograma da Fig. 5, com base em dl identifica-se pequenos troços, para os quais se armazena o valor da média (local) e o seu tamanho. Posteriormente, partindo do bloco inicial – actual, tenta-se agrupar os blocos seguintes de forma a que as suas médias não variem mais do que gd. Se o bloco assim obtido, i. e., construído a partir dos pequenos blocos de tamanho dl, tiver mais do que blkmin amostras este é passado às rotinas que efectuam os gráficos tipo 5, 6 e 7.

## III. CONCLUSÃO

Tendo em conta os dados disponíveis e os parâmetros importantes na caracterização do sistema, foi adoptado um procedimento geral no tratamento dos resultados obtidos com o demonstrador SAMBA. Este procedimento geral foi implementado em **MatLab** por apresentar um conjunto de rotinas e funcionalidades adequadas para o tratamento e armazenamento da informação.

A ferramenta descrita foi implementada com o objectivo de facilitar a análise das medidas de campo do demostrador SAMBA. Em [4] é apresentada uma análise do comportamento do sistema a partir da informação gerada por esta ferramenta. Aí é possível observar todos os tipos de gráficos anteriormente apresentados.

### REFERÊNCIAS

- [1] M. Dinis, V. Lagarto, M. Prögler and J. Zubrzycki, "SAMBA: a Step to Bring MBS to the People", ACTS People Mobile Communications Summit '97, Aalborg, Denmark, Oct. 1997.
- [2] Silva, Adão; Mota, Susana "Análise de Medidas Experimentais de um Sistema de Comunicações Móveis de Banda Larga", Relatório de Projecto de 5º Ano, Departamento de Electrónica e Telecomunicações, Universidade de Aveiro, Setembro de 1999
- [3] Rappaport, T. S. "Wireless Communications Principles and Practice", Prentice Hall, New Jersey, 1996
- [4] Silva, Adão; Mota, Susana; Fernandes, José "Análise de Medidas Experimentais de um Sistema MBS", neste número.

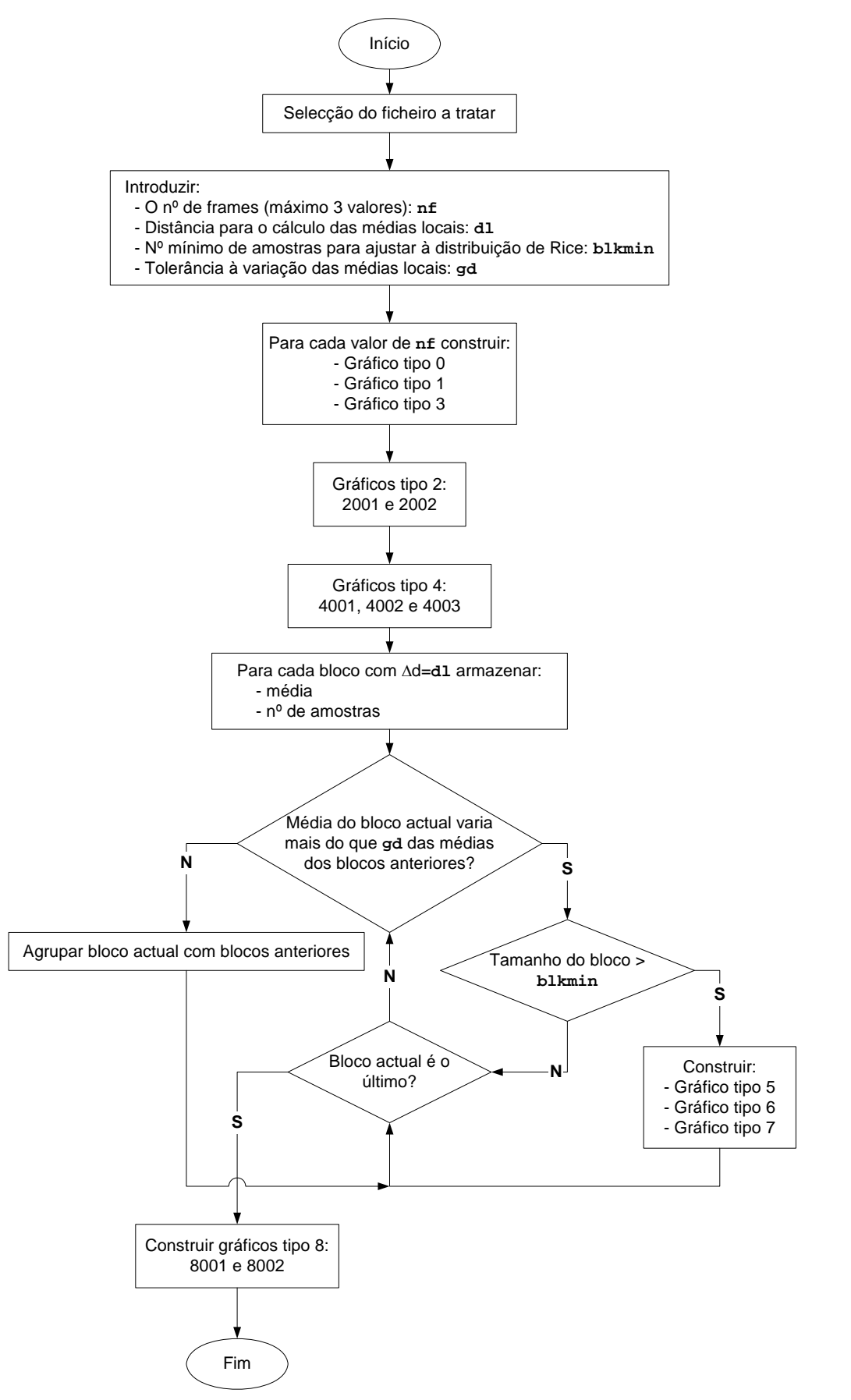

Fig. 5 – Fluxograma do *software* implementado.